Информация о владельце: МИНИСТЕРСТВО ТРАНСПОРТА РОССИЙСКОЙ ФЕДЕРАЦИИ федеральное государственное бюджетное образовательное учреждение высшего образования **САМАРСКИЙ ГОСУДАРСТВЕННЫЙ УНИВЕРСИТЕТ ПУТЕЙ СООБЩЕНИЯ (СамГУПС)** ФИО: Гаранин Максим Ал**федера ЛЬНОЕ АГ</mark>ЕНТСТВО ЖЕЛЕЗНОДОРОЖНОГО ТРАНСПОРТА** Документ подписан простой электронной подписью Должность: Ректор Дата подписания: 06.09.2023 10:17:42 Уникальный программный ключ: 7708e3a47e66a8ee02711b298d7c78bd1e40bf88

# **Производственная практика (технологическая (проектно-технологическая) практика)**

# рабочая программа практики

Направление подготовки 09.03.02 Информационные системы и технологии Направленность (профиль) Информационные системы и технологии на транспорте

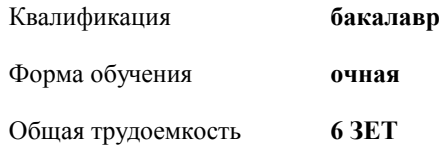

зачеты с оценкой 4 Виды контроля в семестрах:

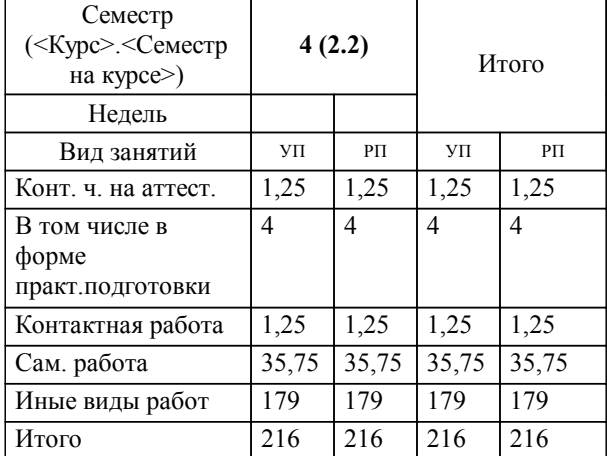

#### **Распределение часов дисциплины по семестрам**

Программу составил(и): *r.т.н., профессор, Папировская Л.И.*

**Производственная практика (технологическая (проектно-технологическая) практика)** Рабочая программа практики

разработана в соответствии с ФГОС ВО:

Федеральный государственный образовательный стандарт высшего образования - бакалавриат по направлению подготовки 09.03.02 Информационные системы и технологии (приказ Минобрнауки России от 19.09.2017 г. № 926)

составлена на основании учебного плана: 09.03.02-23-3-

Направление подготовки 09.03.02 Информационные системы и технологии Направленность (профиль) Информационные ИСТб.plm.plx системы и технологии на транспорте

**Цифровые технологии** Рабочая программа практики одобрена на заседании кафедры

Зав. кафедрой к.т.н., доцент Авсиевич А.В.

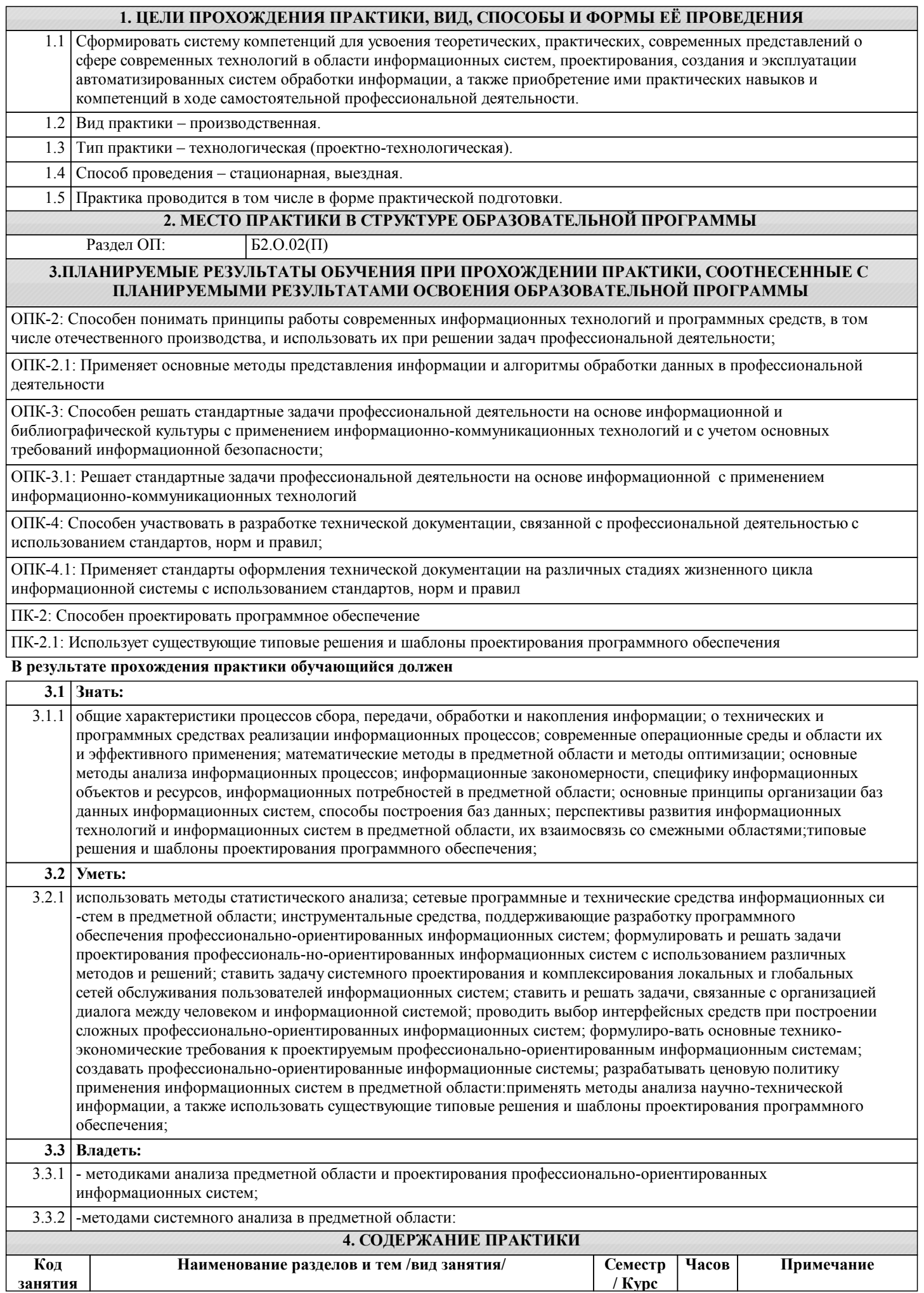

**Раздел 1. Подготовительный этап**

1.1 Получение индивидуального задания в рамках программы

практики и в соответствии с направлением научных исследований

по тематике выпускной квалификационной работы. /ИВР/

1.2 Проведение производственного вводного инструктажа по технике

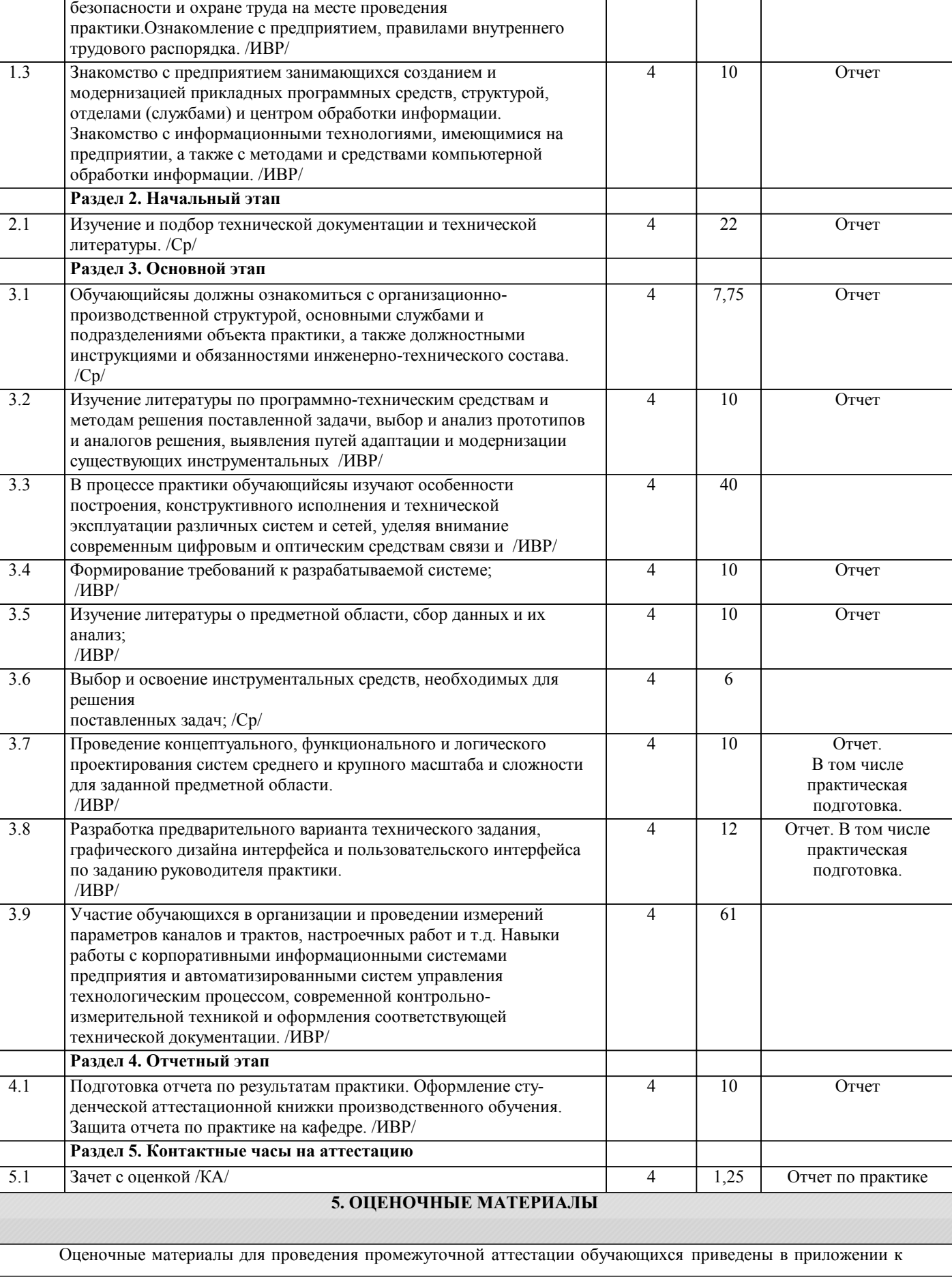

4 4 Аттестационная

4 2 Журнал по ТБ и ОТ

книжка

## рабочей программе практики.

Формы и виды текущего контроля по практике, виды заданий, критерии их оценивания, распределение баллов по видам текущего контроля разрабатываются руководителем практики с учетом ее специфики и доводятся до сведения обучающихся.

Текущий контроль успеваемости осуществляется руководителем практики, как правило, с использованием ЭИОС или путем проверки выполненных заданий, предусмотренных рабочими программами практик в рамках контактной работы и самостоятельной работы обучающихся. Для фиксирования результатов текущего контроля может использоваться ЭИОС.

## **6. ПЕРЕЧЕНЬ УЧЕБНОЙ ЛИТЕРАТУРЫ И РЕСУРСОВ СЕТИ "ИНТЕРНЕТ", НЕОБХОДИМЫХ ДЛЯ ПРОВЕДЕНИЯ ПРАКТИКИ**

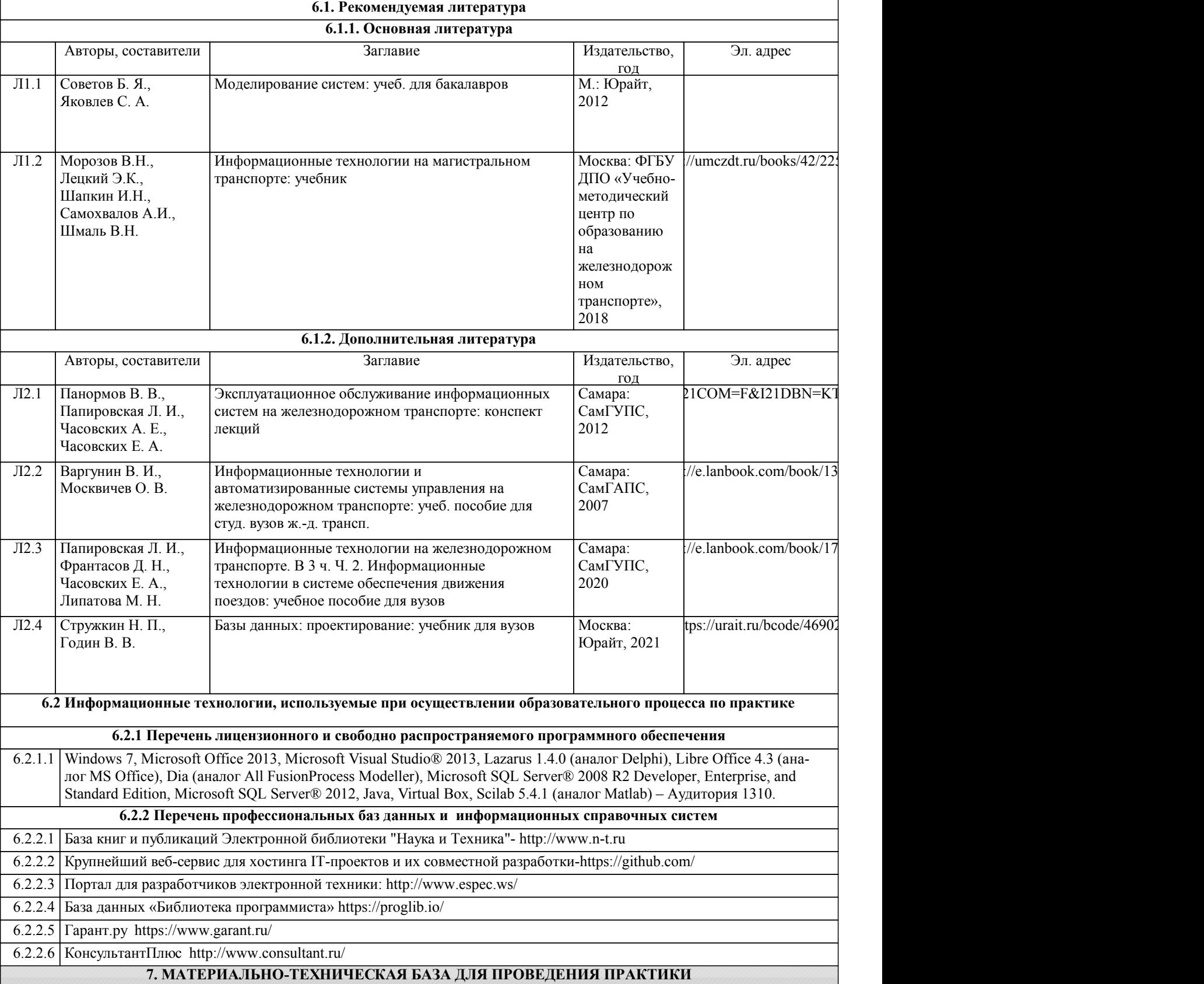

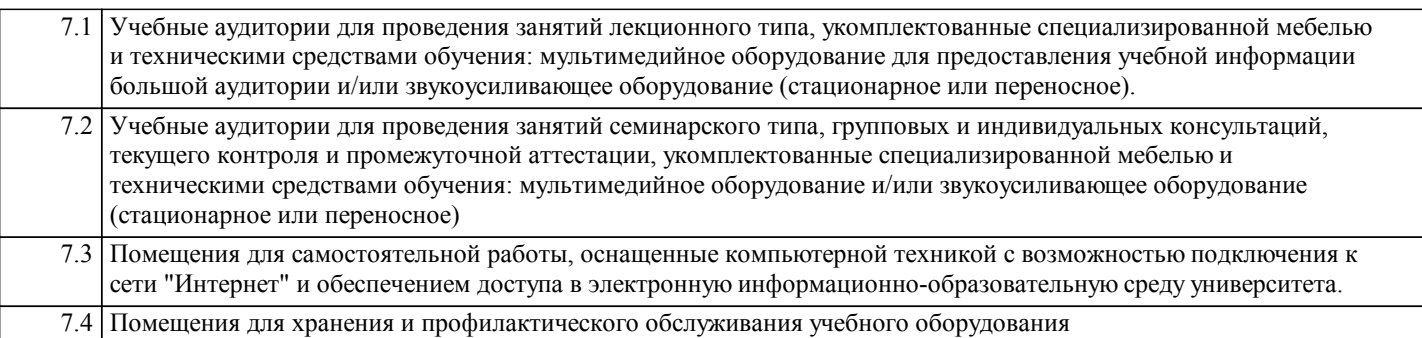